## **Diseño de material educativo para Sistemas de Representación a implementar en un campus virtual**

**Silvana E. Gutiérrez y Amalia R. Sagula** 

Universidad Nacional del Sur. Departamento de Ingeniería. sgutie@criba.edu.ar asagula@criba.edu.ar

#### **Resumen**

El proceso de incorporación de TICs como soporte de una plataforma virtual, se inició en la Universidad Nacional del Sur (UNS) en el año 2004, con la creación de la Secretaría General de Posgrado y Educación Continua.

Al año siguiente, se creó dentro de esta Secretaría, el Área de Educación a Distancia, denominada "Continuar.UNS", a quien se le asignaron como principales funciones las de coordinar y promover la Educación a Distancia en todo el ámbito de la UNS.

En la actualidad, algunos docentes se han incorporado a la propuesta a través del dictado de cursos de cursos de actualización, cursos de apoyo a alumnos ingresantes y como complemento de clases presenciales.

En el presente trabajo, se expone el diseño y organización de material educativo a ser implementado en una experiencia semipresencial en una cátedra del Área de Sistemas de Representación del Departamento de Ingeniería .

Para cada temática, se organizaron y desarrollaron tres tipos de material didáctico: documental, planteo de ejercicios y tutorial.

El material didáctico fue elaborado teniendo la intención de enseñar un contenido específico a alumnos de los primeros años de Ingeniería, empleando para ello su potencialidad expresiva de transmisión y considerando las metas o finalidades educativas de transmitir información y lograr su aprendizaje.

**Palabras claves**: material, educativo, TICs, virtual, Ingeniería.

### **1. Introducción**

La incorporación de TICs (tecnologías de la

información y de la comunicación) en la educación universitaria ha dado lugar a importantes transformaciones en las prácticas de enseñanza y a la constitución de novedosos vínculos pedagógicos.

En el ámbito de la Universidad Nacional del Sur (UNS), en el año 2004 se inició el proceso de implementación de nuevas modalidades educativas, durante el segundo período en que fuera rector el Dr. Luis María Fernández (2003-2006).

 En Abril de 2004, el Consejo Superior creó por resolución CSU-223 a la Secretaría General de Posgrado y Educación Continua, dependiente directamente del Rectorado. A través de dicha resolución, se consideró que la UNS poseía mayores posibilidades de ofrecer a graduados e interesados programas de capacitación profesional, educación continua y cursos a distancia, consolidando de esta forma su carácter de entidad académica en permanente actualización.

Al frente de ella, fue designado el entonces vicerrector de la UNS, Mg. Jorge Raúl Ardenghi, por resolución del Consejo Superior Universitario CSU-239.

A la nueva Secretaría, se le otorgó la función de coordinar y promover la oferta educativa para graduados y profesionales dentro de diversas áreas, entre ellas el desarrollo de la Educación a Distancia en el marco de la Educación Continua.

Al año siguiente, se creó dentro de esta Secretaría, el Área de Educación a Distancia, denominada "Continuar.UNS", a quien se le asignaron como principales funciones las de coordinar y promover la Educación a Distancia en todo el ámbito de la UNS.

En virtud de cumplir con dichas funciones, el personal del Área mencionada, efectúa las siguientes acciones (Ferracutti, N., Bentancor,L., Lobartini, J. , 2010, 20-21):

a) Organiza jornadas de capacitación y actualización en educación a distancia dirigida a sus docentes.

b) Brinda asesoramiento sobre la viabilidad técnica y operativa de los proyectos en formación.

c) Organiza los recursos humanos y materiales correspondientes a los cursos a distancia.

d) Colabora en el diseño y elaboración de material didáctico.

e) Implementa una plataforma o sistema de gestión de aprendizaje LMS (Learning Management System) para alojar y gestionar los cursos a distancia.

f) Realiza la difusión de las propuestas de capacitación en el sitio web del campus virtual y en los medios masivos, trabajando en conjunto con la Dirección de Prensa y Ceremonial.

g) Gestiona las inscripciones, información administrativa y académica de los alumnos a distancia.

h) Elabora informes estadísticos útiles para la etapa de evaluación del proyecto.

i) Emite certificados finales.

j) Confecciona material audiovisual (filmaciones) generado en la Dirección de Medios Audiovisuales.

La plataforma tecnológica adoptada para sustentar el campus virtual de Continuar.UNS es el software libre ILIAS. Su nombre proviene de la abreviatura de su definición en alemán, Integriertes Lern-Informations-und Arbeitskooperations-System, que en español puede traducirse como Sistema Integrado de Cooperación, Información y Aprendizaje.

Como la mayoría de las plataformas libres, ha sido creada en el entorno de una institución educativa superior, como es la Universidad de Colonia (Alemania). Actualmente, un equipo de dicha universidad coordina las contribuciones que continúan realizando las organizaciones que conforman su red de colaboradores.

Actualmente, en la UNS no se dictan carreras en forma integralmente a distancia, pero algunos grupos de docentes se han incorporado a la propuesta a través del dictado de cursos de actualización, cursos de apoyo a alumnos ingresantes y como complemento de sus clases presenciales.

Los cursos de Actualización a Distancia son dictados por la Secretaría General de Posgrado y Educación Continua, la Subsecretaría de Vinculación Tecnológica dependiente de la Secretaría General de Ciencia y Tecnología, el Departamento de Economía y el Departamento de Ingeniería Eléctrica y de Computadoras.

Los cursos de nivelación a distancia están dirigidos a alumnos ingresantes, los que pueden capacitarse en Matemática, Física y Química.

Con respecto a los docentes de grado que emplean la plataforma como complemento de sus clases presenciales, los primeros tres grupos que la han utilizado pertenecen a los Departamentos: Humanidades, Agronomía y Economía (Gutiérrez, S. y Sagula A., 2011).

A partir del año 2008, se implementó el uso de TICs durante el dictado del Taller de Comprensión y Producción de Discursos, que es una materia curricular para alumnos del primer año de todas las carreras del Departamento de Humanidades.

La nueva modalidad virtual fue utilizada para el espacio de la práctica, la cual se complementó con clases presenciales en la comprensión de discursos.

Los docentes responsables de la cátedra Manejo de Malezas II del Departamento de Agronomía, implementaron esta modalidad a partir del año 2008. Esta materia es optativa y está destinada a alumnos de quinto año de la carrera de Ingeniería Agronómica.

En el Departamento de Economía, la modalidad de apoyo virtual se implementó en la cátedra de Microeconomía, de la carrera de Licenciatura en Economía exclusivamente para alumnos en condiciones de promoción, durante los años 2007 y 2008.

Para el corriente año 2012, se prevé la implementación de clases virtuales a través de la plataforma Continuar.UNS como complemento de las clases presenciales en el Departamento de Ingeniería de la UNS, en cátedras del Área de Sistema de Representación.

### **2. Desarrollo**

Para la incorporación de actividades semipresenciales en el Área mencionada, el grupo de investigación PGI "Investigaciones sobre programas CAD y Tecnologías de la Información y de la Comunicación (TICs). Implementación en la enseñanza de la expresión gráfica en la Ingeniería" perteneciente al Departamento de Ingeniería, en primer lugar ha realizado la capacitación correspondiente a la utilización del campus virtual de la UNS y luego se ha abocado a la organización y desarrollo de material didáctico para ser incorporado a dicho campus.

### **2.1 Estructura del material didáctico**

Para cada una de las temáticas a tratar en modo semipresencial, se organizaron y desarrollaron tres tipos de material didáctico: documental, planteo de ejercicios y tutorial.

El material didáctico elaborado se caracteriza en tener la intención de enseñar un contenido a los alumnos de los primeros años de Ingeniería, remarcando los temas principales que integran la información. Puede ser utilizado de modo autónomo por cualquier profesor en su contexto de intervención, para mejorar el proceso de comunicación didáctica y como alternativa al tipo de enseñanza empleando materiales más tradicionales.

Se trata de que su potencialidad expresiva sea capaz de transmitir el contenido en forma completa, con objetivos de aprendizaje a ser logrados una vez concluido su visionado y teniendo en cuenta las posibilidades de reutilización. En tal sentido, fue diseñado con el fin de facilitar la comprensión y retención de la temática tratada, con secuencias o bloques debidamente estructurados, con elementos del lenguaje audiovisual tales como imágenes construidas a la medida de que los conceptos son explicados (reales o de síntesis), acompañadas en algunos casos por locución para complementarlas, efectos especiales usados como separadores de bloque, sumarios de información que colaboran a su retención, ritmo narrativo adecuado y música de fondo.

En la elaboración del mismo fue necesario

constituir un equipo multidisciplinario, con docentes del Área de Sistemas de Representación y personal con conocimientos en Comunicación Audiovisual. Éstos debieron determinar con claridad cuál iba a ser el contenido a transmitir y el tema específico a tratar, valorando también el formato más adecuado y otros factores tales como: el interés que podría llegar a suscitar, su actualidad y su valor estético. Todo ello, teniendo en cuenta hacia quién iba a ser dirigido, es decir sus potenciales espectadores, las metas o finalidades educativas que se perseguían, en este caso, las de transmitir información sobre una temática y lograr su aprendizaje según las características o necesidades de los alumnos. Además, fue necesario "traducir" todo esto a imágenes estáticas y cinéticas y complementar algunas secuencias con una banda de sonido con locución en off y música.

#### **2.1.1 Documental**

El documental cuenta con imágenes reales, mostradas a través de fotos (Fig. 1) y otras captadas en el ámbito de la misma Universidad y representaciones gráficas realizadas con el programa Autocad (Fig. 2).

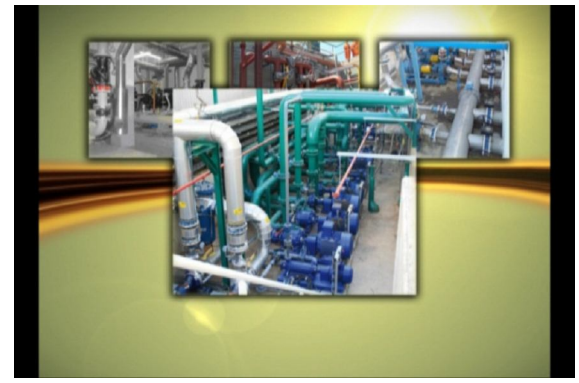

Figura 1

Estas imágenes están sincronizadas en base a recursos audiovisuales e informáticos y complementadas con locución en off, fijadores del ritmo narrativo y separadores de bloques de información, tales como algunos efectos especiales acompañando a los títulos y música de fondo (seleccionada según el gusto puesto de

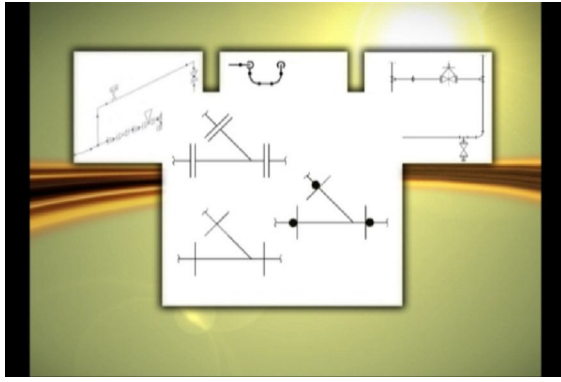

Figura 2

manifiesto por los jóvenes).

Se pretende dar al contenido una buena organización a través del material audiovisual preparado en bloques, cada uno de ellos con significado completo y con una presentación clara y eficaz que los relaciona según una jerarquización conceptual, que va de lo general a lo específico; así en las primeras secuencias, es posible ver una presentación general de la temática a tratar con el empleo de recursos visuales y sonoros que llaman la atención del espectador (imágenes de plantas industriales e instalaciones representadas simbólicamente). Para luego mostrar información más específica de diversos elementos (Fig. 3): caños, uniones, tes y válvulas en diversos bloques, al final de los cuales, para algunos de ellos, se condensa la totalidad de la información tratada por medio de placas "didácticas" que ayudan a la retención de los contenidos. (Fig. 4).

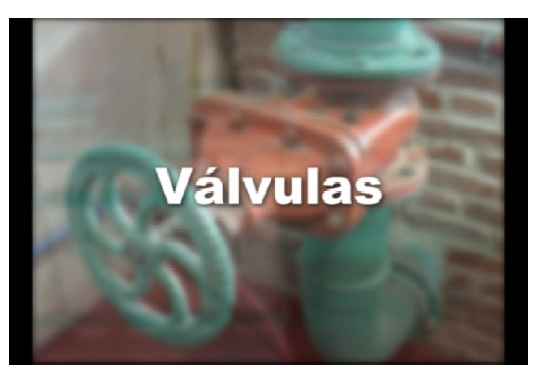

Figura 3

Utilizando un ritmo narrativo que permita una buena recepción, el empleo de reglas constructivas (Normas para la respectiva graficación) y la resolución de situaciones reales planteadas (Fig. 5).

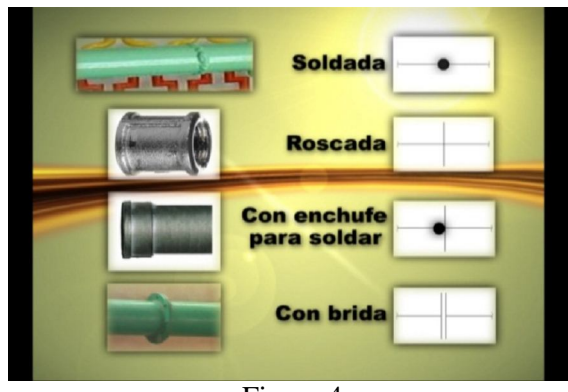

Figura 4

Intentando facilitar la comprensión y asimilar la temática de acuerdo a la capacidad perceptiva de los alumnos.

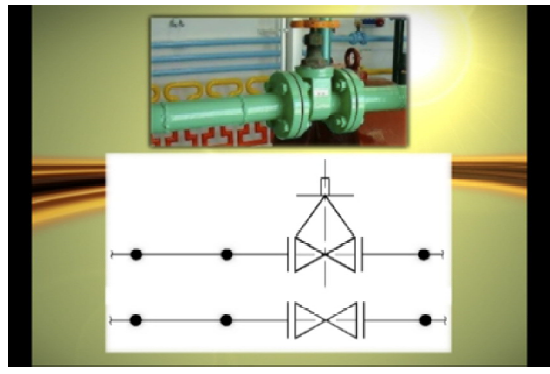

Figura 5

## **2.1.2 Ejercicios a resolver:**

Este material educativo plantea la resolución de ejercicios acompañados por una consigna, presentados a través de imágenes de instalaciones industriales reales logradas mediante fotografías captadas en el ámbito del Laboratorio de Hidráulica M. Muradás de la Universidad Nacional del Sur (Fig. 6 y 7).

Para dicha resolución, el alumno deberá aplicar el contenido de la información transmitida, confeccionando para cada caso un croquis a mano alzada y luego representarlo con el programa Autocad.

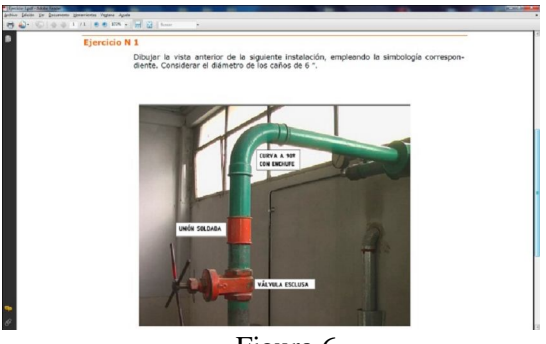

Figura 6

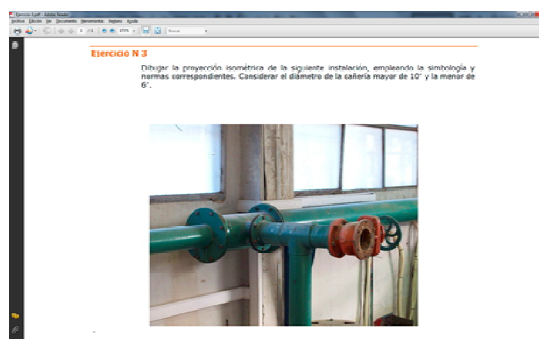

Figura 7

## **2.1.3 Tutorial**

La estructura narrativa empleada en el tutorial es la de la intervención de la figura del profesor como hilo conductor, con su voz en off, complementada con imágenes reales captadas, en directo, mientras se opera el programa Autocad (Fig. 8).

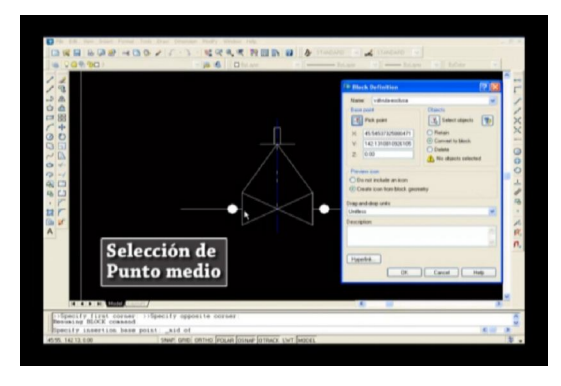

Figura 8

# **3. Planteo de la experiencia didáctica**

Se prevé la realización de un futuro cuasi experimento, donde se trabajará con un grupo preconstituido, en tanto que la razón por la que surgió y la manera como se formó es independiente de dicho experimento. En este caso, se tratará de un curso completo de alumnos de primer año de Ingeniería, como el que se forma todos los años.

Se diferenciarán tres momentos en dicho cuasi experimento: fase inicial, de desarrollo y fase final.

En la primera fase, se recolectará información referente a la situación precedente a la experiencia (cuáles son las actitudes y conocimientos previos de los alumnos, cuáles son sus expectativas, etc). De esta forma se tendrá un enfoque descriptivo o de presente. (Danhke, 1989). La estrategia empleada será de tipo cuantitativa, a través de la recolección de datos con una encuesta, empleándose un cuestionario diseñado al efecto.

La segunda fase, de tipo cualitativo, corresponde al desarrollo de la experiencia práctica semipresencial, en la que se implementa todo el material educativo en la plataforma virtual. Se extraerá información fundamentalmente de dos elementos de comunicación de la plataforma, como son el correo electrónico y el grupo de discusión o foro.

Durante la tercera fase se utilizará como método principal nuevamente a la encuesta proporcionada a los alumnos. En esta ocasión, será implementada a través de la plataforma y con ella se obtendrán conclusiones acerca de como perciben los estudiantes el empleo de dicha plataforma virtual complementada con el material educativo diseñado.

Entre ellas, cómo valoran las posibles mejoras en al autonomía del aprendizaje, las ventajas y desventajas percibidas, el nivel de interacción con los recursos didácticos, el grado de interés y de curiosidad despertado. Esta información resultará complementaria a la obtenida en la fase segunda, de tipo cualitativo.

# **4. Bibliografía**

 Cabero, J. (2001 ). *Tecnología Educativa. Diseño y utilización de medios en la enseñanza.* Barcelona: Paidós.

 Cabero, J. (2004). Cambios organizativos y administrativos para incorporación de las TICs a la formación. Medidas a adoptar. *Revista* 

*electrónica de Tecnología Educativa. Edutec*, 18.

 Danhke, G.L. (1989). Investigación y comunicación. En Fernández Collado y Danhke (Comps.). *La comunicación humana: Ciencia social.* (p. 385-454). México: McGraw-Hill.

 Ferracutti, N., Bentancor,L., Lobartini, J. (2010). El servicio para la educación a distancia y de modalidad mixta de la UNS. *Revista AgroUNS, 7*(13), pp. 20-21. Bahía Blanca: Editorial de la Universidad Nacional del Sur.

 Gutiérrez,S., y Sagula,A. (2011). Incorporación de TICS en la práctica docente. El caso de la Universidad Nacional del Sur. En: *Conferencia Internacional ICDE-UNQ 2011.* Buenos Aires, Argentina: ICDE-UNQ.

 Hernández Sampieri R., Fernández Collado C. y Baptista Lucio P. (2003*). Metodología de la Investigación* (3ª ed.). México: McGraw-Hill.

 Lemarchand, G., Llomovatte, S., Ojeda, G. y Prato, C. (2004). *Informe final evaluación externa de la Universidad Nacional del Sur.* Comité de Pares Evaluadores. Bahía Blanca.